*Preliminary Design Formulas...* 1/13

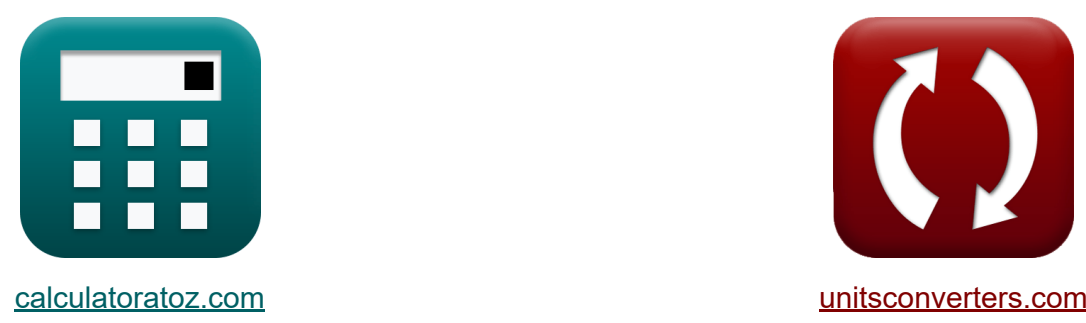

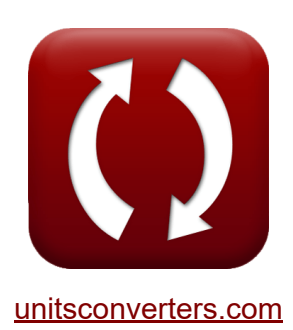

# **Vorläufiger Entwurf Formeln**

Beispiele!

[Rechner!](https://www.calculatoratoz.com/de) Beispiele! [Konvertierungen!](https://www.unitsconverters.com/de)

Lesezeichen **[calculatoratoz.com](https://www.calculatoratoz.com/de)**, **[unitsconverters.com](https://www.unitsconverters.com/de)**

Größte Abdeckung von Rechnern und wächst - **30.000+ Rechner!** Rechnen Sie mit einer anderen Einheit für jede Variable - **Eingebaute Einheitenumrechnung!**

Größte Sammlung von Maßen und Einheiten - **250+ Messungen!**

Fühlen Sie sich frei, dieses Dokument mit Ihren Freunden zu TEILEN!

*[Bitte hinterlassen Sie hier Ihr Rückkoppelung...](https://docs.google.com/forms/d/e/1FAIpQLSf4b4wDgl-KBPJGChMJCxFlqrHvFdmw4Z8WHDP7MoWEdk8QOw/viewform?usp=pp_url&entry.1491156970=Vorl%C3%A4ufiger%20Entwurf%20Formeln)*

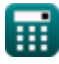

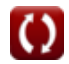

### **Liste von 27 Vorläufiger Entwurf Formeln**

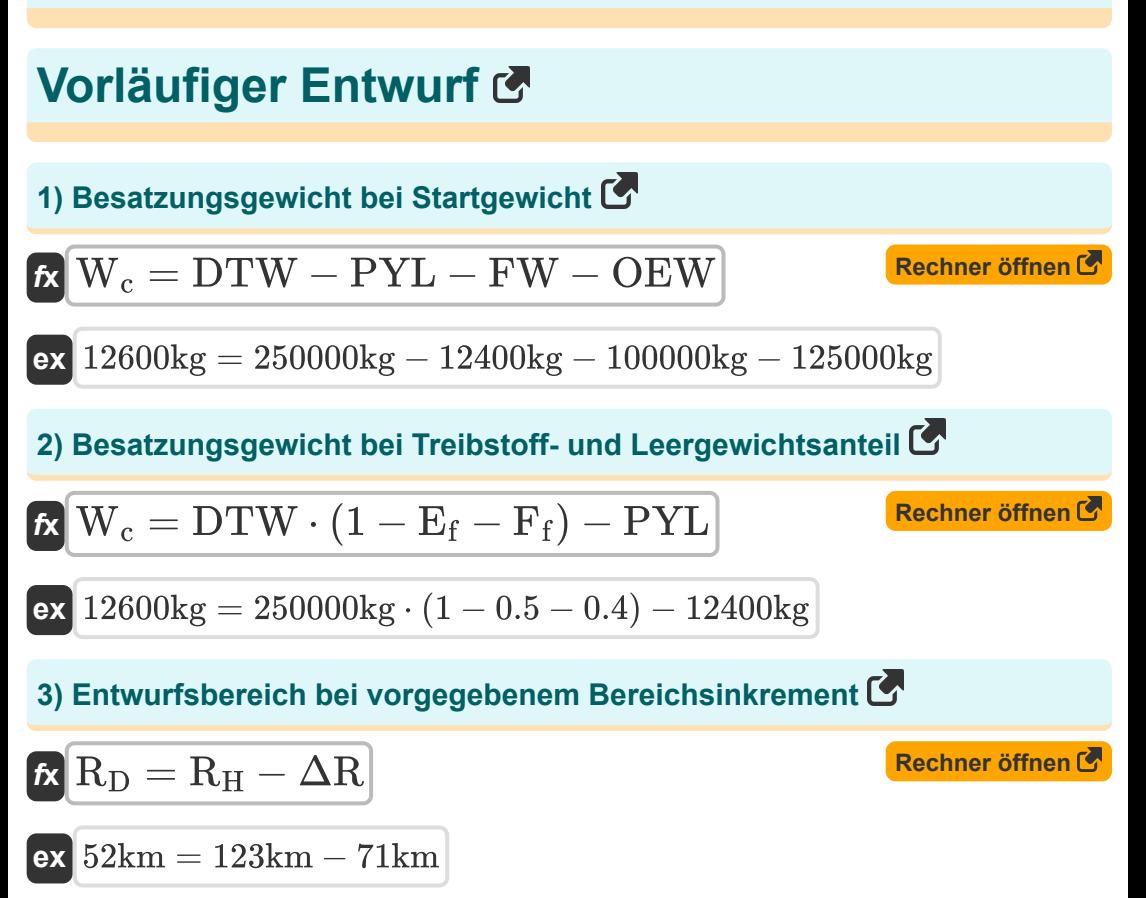

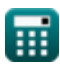

#### **4) Geschwindigkeit bei maximaler Ausdauer bei vorläufiger Ausdauer für Propeller-angetriebene Flugzeuge**

**[Rechner öffnen](https://www.calculatoratoz.com/de/velocity-at-maximum-endurance-given-preliminary-endurance-for-prop-driven-aircraft-calculator/Calc-33392)  [Rechner öffnen](https://www.calculatoratoz.com/de/velocity-for-maximizing-range-given-range-for-jet-aircraft-calculator/Calc-32851)  [Rechner öffnen](https://www.calculatoratoz.com/de/harmonic-range-given-range-increment-calculator/Calc-36787)**  *f***x ex 5) Geschwindigkeit zur Maximierung der Reichweite bei gegebener Reichweite für Düsenflugzeuge**  *f***x ex 6) Harmonischer Bereich bei gegebenem Bereichsinkrement**  *f***x ex** 123km = 71km + 52kmV(Emax) = LDEmaxratio ⋅ <sup>η</sup> ⋅ ln( WL(beg) WL,end ) c ⋅ E 40.00497kn = 26 ⋅ 0.93 ⋅ ln( 400kg 300kg ) 0.6kg/h/W ⋅ 2028s VL/D(max) = R ⋅ c LDmaxratio <sup>⋅</sup> ln( <sup>W</sup><sup>i</sup> W<sup>f</sup> ) 42.79419kn = 1000km ⋅ 0.6kg/h/W 19.7 ⋅ ln( 514kg 350kg ) R<sup>H</sup> = ΔR + R<sup>D</sup>

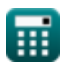

*Preliminary Design Formulas...* 4/13

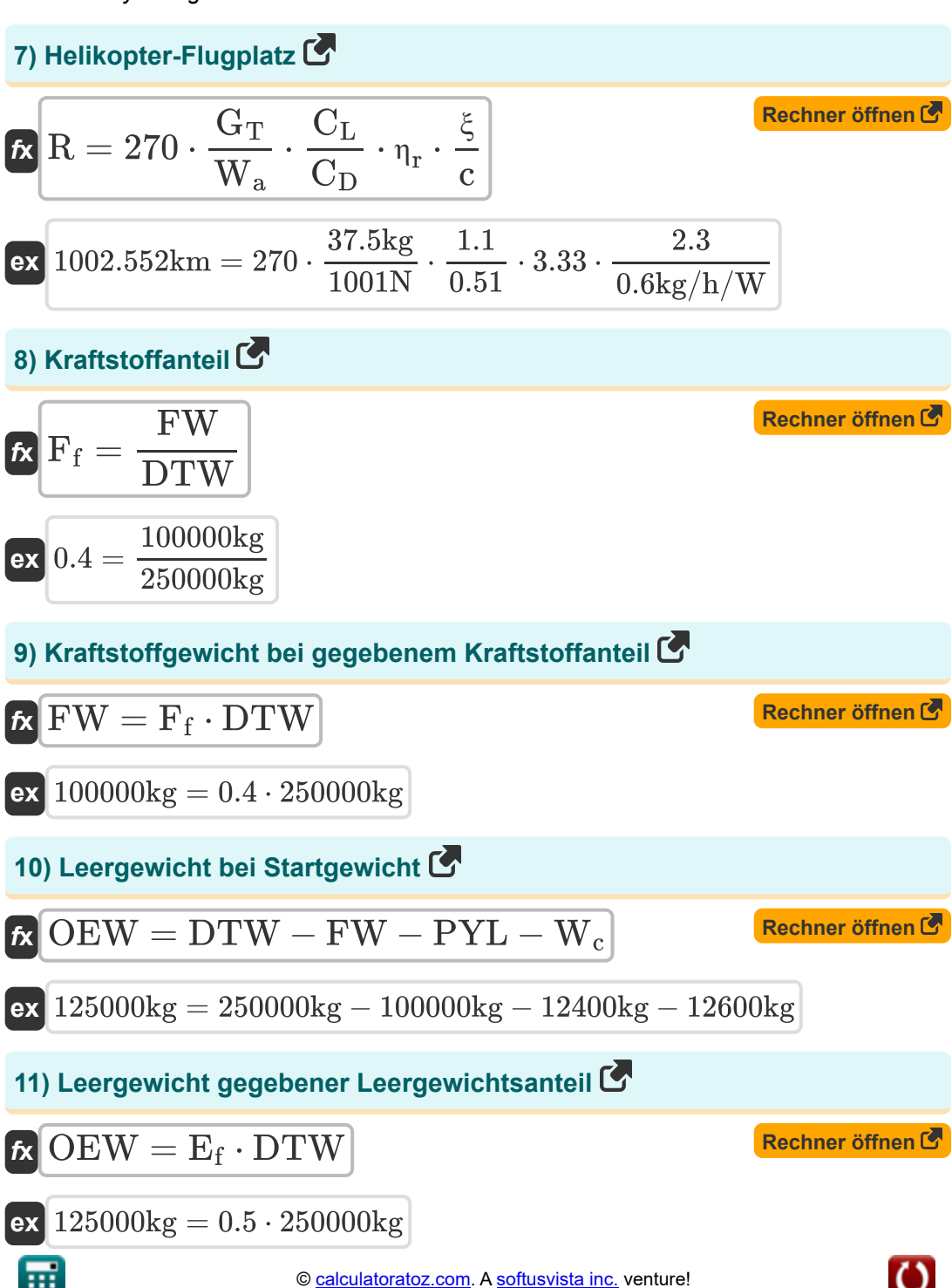

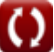

*Preliminary Design Formulas...* 5/13

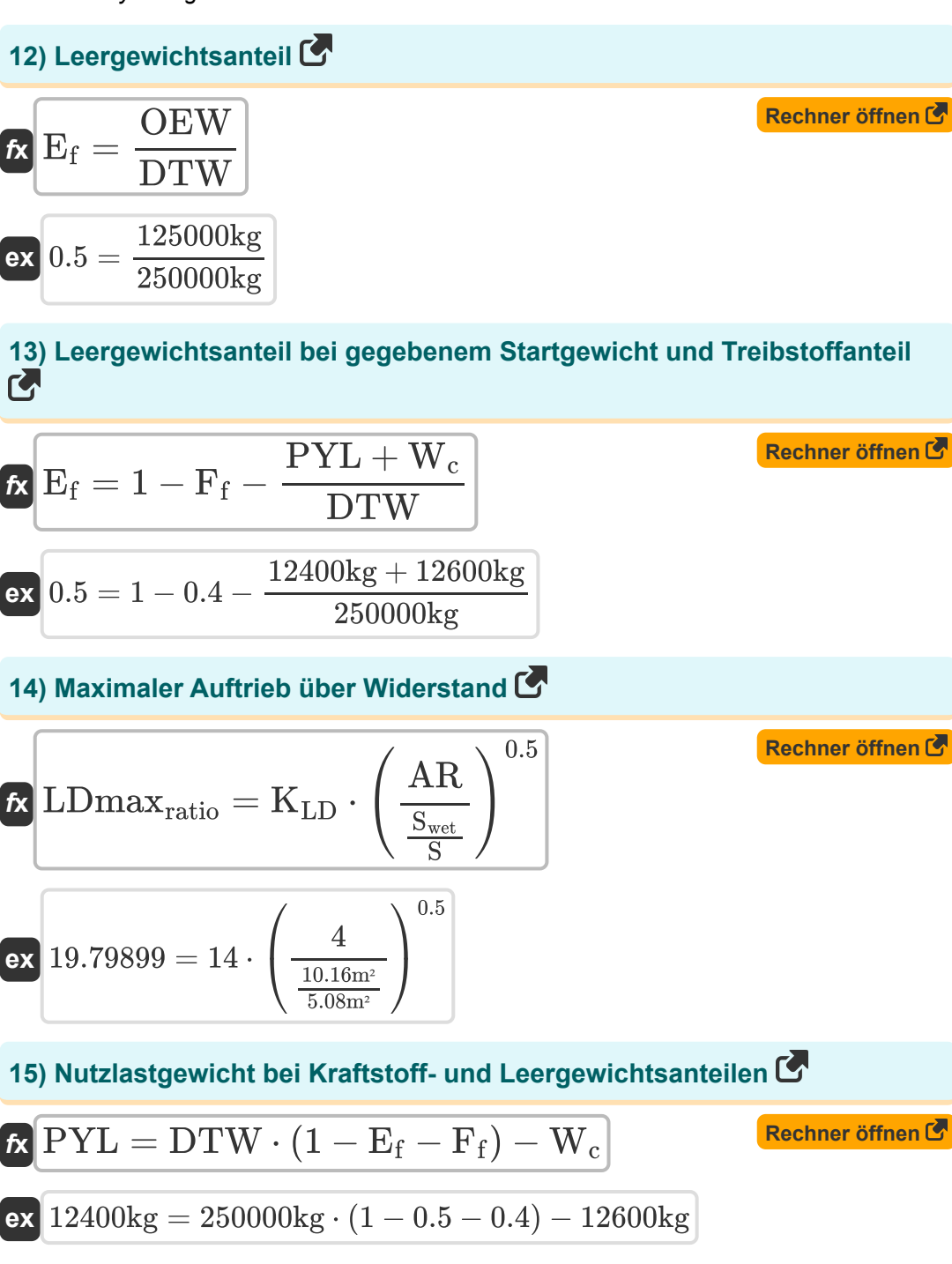

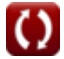

*Preliminary Design Formulas...* 6/13

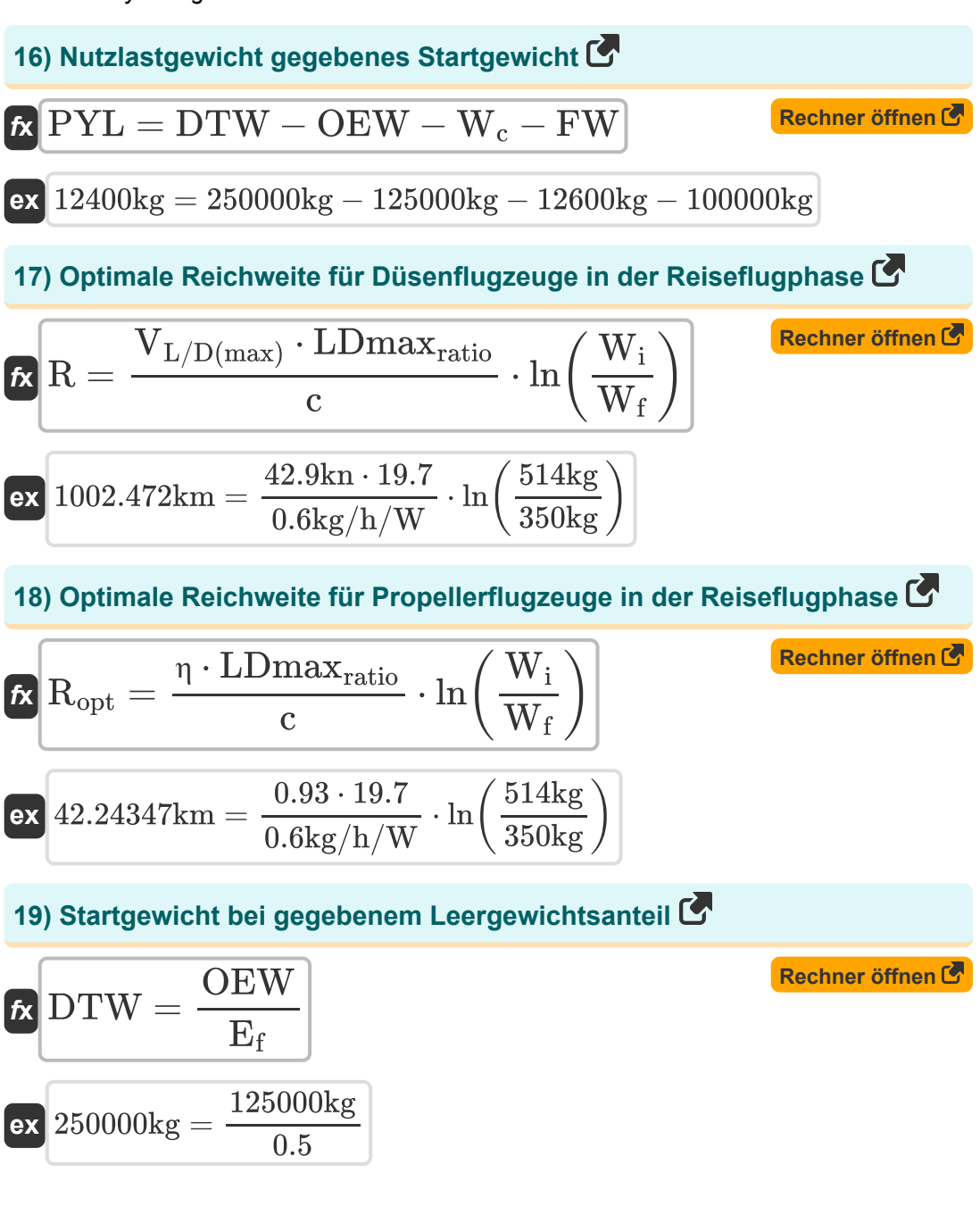

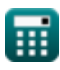

*Preliminary Design Formulas...* 7/13

#### **20) Startgewicht bei gegebenem Treibstoffanteil**

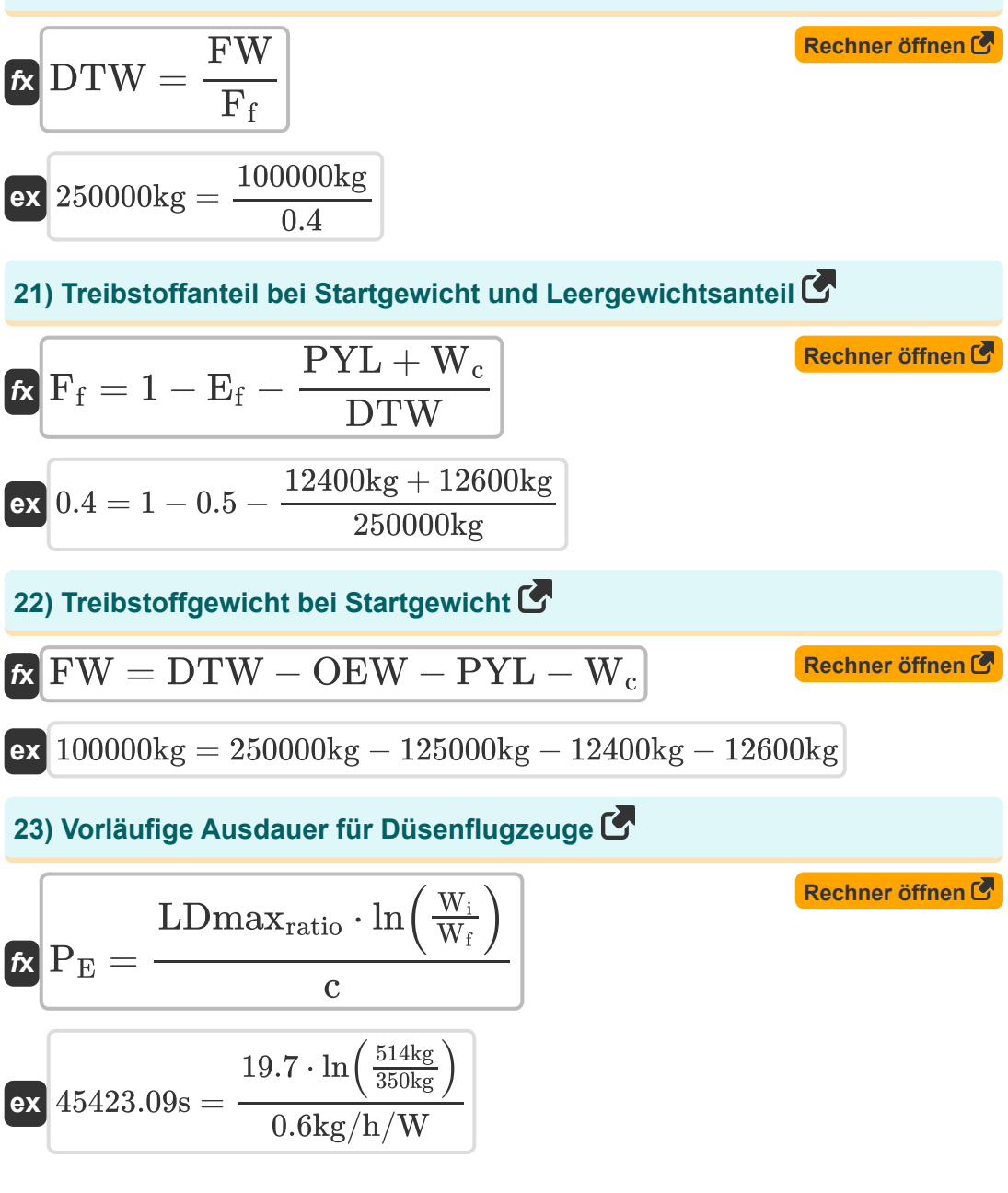

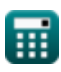

**Preliminary Design Formulas...** 8/13

**24) Vorläufige Lebensdauer für Flugzeuge mit Propellerantrieb** 

**[Rechner öffnen](https://www.calculatoratoz.com/de/preliminary-endurance-for-prop-driven-aircraft-calculator/Calc-33388)  [Rechner öffnen](https://www.calculatoratoz.com/de/preliminary-take-off-weight-built-up-for-manned-aircraft-calculator/Calc-31813)  [Rechner öffnen](https://www.calculatoratoz.com/de/preliminary-take-off-weight-built-up-for-manned-aircraft-given-fuel-and-empty-weight-fraction-calculator/Calc-32758)**  *f***x ex 25) Vorläufiger Startgewichtsaufbau für bemannte Flugzeuge**  *f***x ex 26) Vorläufiges aufgebautes Startgewicht für bemannte Flugzeuge unter Berücksichtigung des Treibstoff- und Leergewichtsanteils**  *f***x ex** E = LDEmaxratio ⋅ <sup>η</sup> ⋅ ln( WL(beg) WL,end ) c ⋅ V(Emax) 2028.252s = 26 ⋅ 0.93 ⋅ ln( 400kg 300kg ) 0.6kg/h/W ⋅ 40kn DTW = PYL + OEW + FW + W<sup>c</sup> 250000kg = 12400kg + 125000kg + 100000kg + 12600kg DTW = PYL + W<sup>c</sup> 1 − F<sup>f</sup> − E<sup>f</sup> 250000kg = 12400kg + 12600kg 1 − 0.4 − 0.5

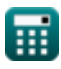

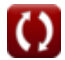

**Preliminary Design Formulas...** 8/13

#### **27) Winglet-Reibungskoeffizient**

$$
\begin{aligned} \textbf{f} \textbf{x} \, \text{u}_{\text{friction}} &= \frac{4.55}{\log 10 \big( \text{Re}_{\text{wl}}^{2.58} \big)} \\ \textbf{ex} \, \textbf{0.476772} &= \frac{4.55}{\log 10 \big( (5000)^{2.58} \big)} \end{aligned}
$$

**[Rechner öffnen](https://www.calculatoratoz.com/de/winglet-friction-coefficient-calculator/Calc-34691)** 

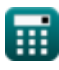

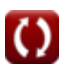

## **Verwendete Variablen**

- **AR** Seitenverhältnis eines Flügels
- **c** Leistungsspezifischer Kraftstoffverbrauch *(Kilogramm / Stunde / Watt)*
- C<sub>D</sub> Luftwiderstandsbeiwert
- **C<sup>L</sup>** Auftriebskoeffizient
- **DTW** Gewünschtes Startgewicht *(Kilogramm)*
- **E** Ausdauer von Flugzeugen *(Zweite)*
- **E<sup>f</sup>** Leergewichtsanteil
- **F<sup>f</sup>** Kraftstoffanteil
- **FW** Mitzuführendes Kraftstoffgewicht *(Kilogramm)*
- **G<sup>T</sup>** Gewicht des Kraftstoffs *(Kilogramm)*
- **KL**<sub>D</sub> Landungsmassenanteil
- **LDEmaxratio** Auftriebs-Widerstand-Verhältnis bei maximaler Ausdauer  $\bullet$
- **LDmaxratio** Maximales Verhältnis von Auftrieb zu Luftwiderstand eines **Flugzeugs**
- **OEW** Betriebsleergewicht *(Kilogramm)*
- **P<sup>E</sup>** Vorläufige Lebensdauer von Flugzeugen *(Zweite)*
- **PYL** Nutzlast befördert *(Kilogramm)*
- **R** Reichweite von Flugzeugen *(Kilometer)*
- **R<sup>D</sup>** Design-Bereich *(Kilometer)*
- **R<sup>H</sup>** Harmonischer Bereich *(Kilometer)*
- **Ropt** Optimale Reichweite von Flugzeugen *(Kilometer)*
- **Rewl** Winglet-Reynolds-Zahl $\bullet$

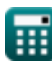

*Preliminary Design Formulas...* 11/13

- **S** Referenzbereich *(Quadratmeter)*
- **Swet** Nassbereich von Flugzeugen *(Quadratmeter)*
- **V(Emax)** Geschwindigkeit für maximale Ausdauer *(Knot)*
- **VL/D(max)** Geschwindigkeit bei maximalem Verhältnis von Auftrieb zu Widerstand *(Knot)*
- **W<sup>a</sup>** Flugzeuggewicht *(Newton)*
- **W<sup>c</sup>** Gewicht der Besatzung *(Kilogramm)*
- **W<sup>f</sup>** Gewicht des Flugzeugs am Ende der Reisephase *(Kilogramm)*
- **W<sup>i</sup>** Gewicht des Flugzeugs zu Beginn der Reisephase *(Kilogramm)*
- **WL(beg)** Gewicht des Flugzeugs zu Beginn der Wartephase *(Kilogramm)*
- **WL,end** Gewicht des Flugzeugs am Ende der Loiter-Phase *(Kilogramm)*
- **ΔR** Reichweitenerhöhung von Flugzeugen *(Kilometer)*
- **η** Propellereffizienz
- **η<sup>r</sup>** Rotorwirkungsgrad
- **μfriction** Reibungskoeffizient
- **ξ** Leistungsverlustkoeffizient

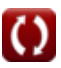

#### **Konstanten, Funktionen, verwendete Messungen**

- Funktion: **ln**, ln(Number) *Der natürliche Logarithmus, auch Logarithmus zur Basis e genannt, ist die Umkehrfunktion der natürlichen Exponentialfunktion.*
- Funktion: **log10**, log10(Number) *Der dezimale Logarithmus, auch bekannt als Basis-10-Logarithmus oder Dezimallogarithmus, ist eine mathematische Funktion, die die Umkehrung der Exponentialfunktion ist.*
- Messung: **Länge** in Kilometer (km) *Länge Einheitenumrechnung*
- Messung: **Gewicht** in Kilogramm (kg) *Gewicht Einheitenumrechnung*
- Messung: **Zeit** in Zweite (s) *Zeit Einheitenumrechnung*
- Messung: **Bereich** in Quadratmeter (m²) *Bereich Einheitenumrechnung*
- Messung: **Geschwindigkeit** in Knot (kn) *Geschwindigkeit Einheitenumrechnung*
- Messung: **Macht** in Newton (N) *Macht Einheitenumrechnung*
- Messung: **Spezifischer Kraftstoffverbrauch** in Kilogramm / Stunde / Watt (kg/h/W)

*Spezifischer Kraftstoffverbrauch Einheitenumrechnung*

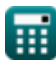

# **Überprüfen Sie andere Formellisten**

**Vorläufiger Entwurf Formeln** 

Fühlen Sie sich frei, dieses Dokument mit Ihren Freunden zu TEILEN!

#### **PDF Verfügbar in**

[English](https://www.calculatoratoz.com/PDF/Nodes/11935/Preliminary-design-Formulas_en.PDF) [Spanish](https://www.calculatoratoz.com/PDF/Nodes/11935/Preliminary-design-Formulas_es.PDF) [French](https://www.calculatoratoz.com/PDF/Nodes/11935/Preliminary-design-Formulas_fr.PDF) [German](https://www.calculatoratoz.com/PDF/Nodes/11935/Preliminary-design-Formulas_de.PDF) [Russian](https://www.calculatoratoz.com/PDF/Nodes/11935/Preliminary-design-Formulas_ru.PDF) [Italian](https://www.calculatoratoz.com/PDF/Nodes/11935/Preliminary-design-Formulas_it.PDF) [Portuguese](https://www.calculatoratoz.com/PDF/Nodes/11935/Preliminary-design-Formulas_pt.PDF) [Polish](https://www.calculatoratoz.com/PDF/Nodes/11935/Preliminary-design-Formulas_pl.PDF) [Dutch](https://www.calculatoratoz.com/PDF/Nodes/11935/Preliminary-design-Formulas_nl.PDF)

*5/9/2024 | 6:19:19 AM UTC [Bitte hinterlassen Sie hier Ihr Rückkoppelung...](https://docs.google.com/forms/d/e/1FAIpQLSf4b4wDgl-KBPJGChMJCxFlqrHvFdmw4Z8WHDP7MoWEdk8QOw/viewform?usp=pp_url&entry.1491156970=Vorl%C3%A4ufiger%20Entwurf%20Formeln)*